# **SPM33**

# **MODBUS Protocol and register List**

**V1.5**

**ZHUHAI PILOT TECHNOLOGY CO.,LTD** 

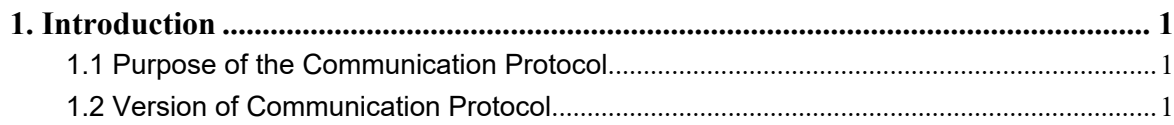

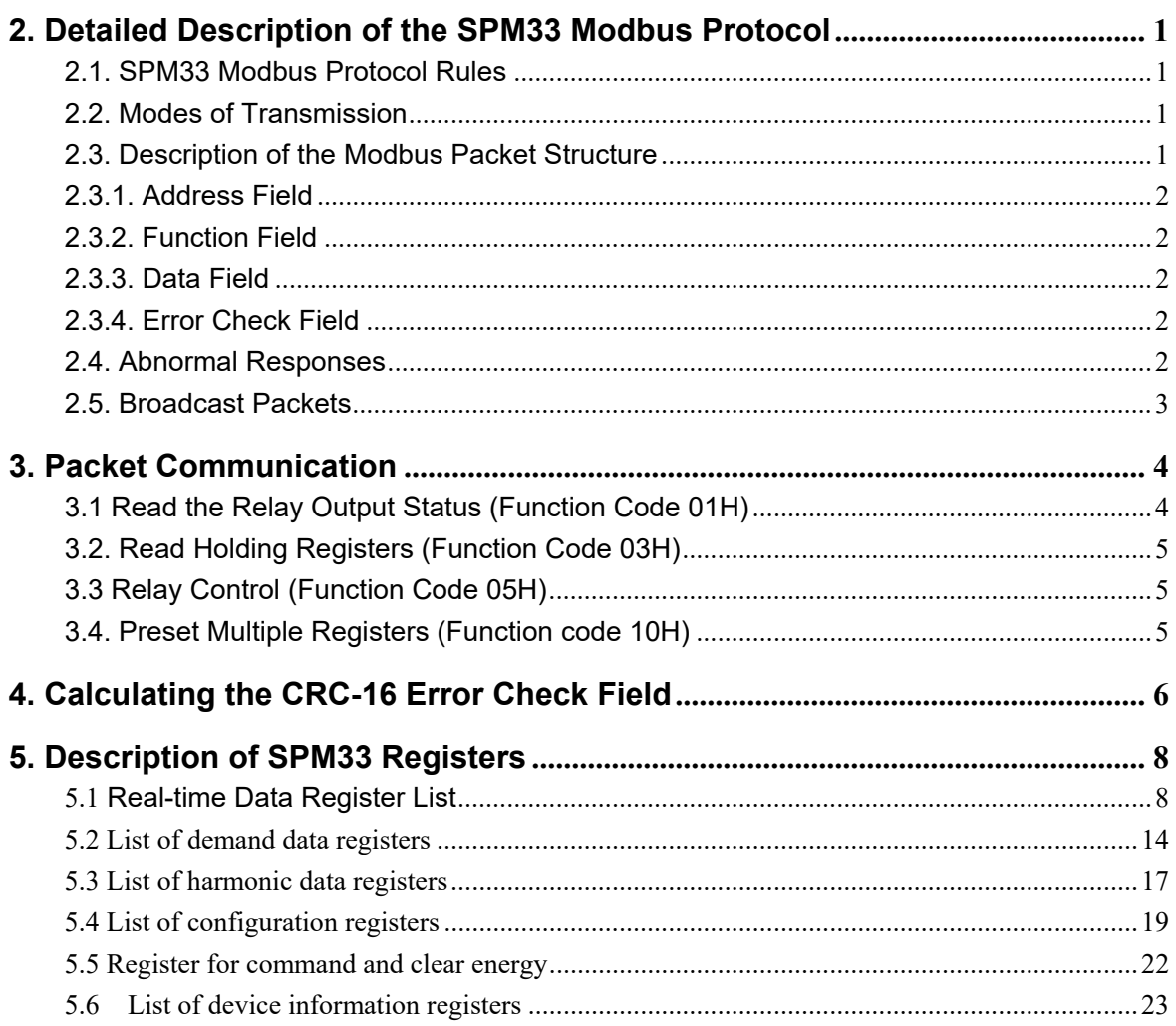

 $\blacksquare$ 录

## **1. Introduction**

This document describes the input and output command, information and data of the SPM33 under MODBUS communication mode. So it is convenient for the  $3<sup>rd</sup>$  part using and developing.

### **1.1 Purpose of the Communication Protocol**

The purpose of the SPM33 MODBUS communications protocol is to allow setup information and measured data to be efficiently transferred between a MODBUS Master Station and SPM33. It includes:

1) Allowing setting and reading all SPM33 set-up parameters from a MODBUS Master Station.

2) Allowing reading all data measured by a SPM33 and SOE (Event log).

#### **1.2 Version of Communication Protocol**

This document is proper for all versions of SPM33 meters. It will be declared, if any change happens later.

# **2. Detailed Description of the SPM33 Modbus Protocol**

### **2.1. SPM33 Modbus Protocol Rules**

The following rules define the protocol rules for information transfer between a MODBUS Master device and the SPM33 in a RS-485 serial communications loop.

1) All communications on the RS-485 loop conforms to a MASTER/SLAVE scheme. In this scheme, information and data is transferred between a MODBUS MASTER device and up to 32 SLAVE monitoring devices.

2) The MASTER will initiate and control all information transfer on the RS-485 communications loop.

3) Under no circumstances will a SLAVE device initiate a communications sequence.

4) All communications activity on the RS-485 loop occurs in the form of "PACKETS", a packet being simply a serial string of 8-bit bytes. The maximum number of bytes contained within one packet is 255. The bytes that comprise a packet consist of standard asynchronous serial data, which are generated using equipment similar to that used for RS-232C.

5) The packages from MASTER are named request. The packages from SLAVE are named response.

6) Under any circumstance, Slave can just respond one request.

#### **2.2. Modes of Transmission**

MODBUS protocol supports ASCII and RTU modes of transmissions. The SPM33 supports only the RTU mode of transmission with 8 data bits, no parity, and one stop bit.

#### **2.3. Description of the Modbus Packet Structure**

Every MODBUS packet consists of four fields:

- 1) The Address Field
- 2) The Function Field
- 3) The Data Field

4) The Error Check field

#### **2.3.1. Address Field**

The address field is 1-byte long and identifies which slave device the packet is for. Valid addresses range between 1 and 247. The slave device whose address matches the value in this field will perform the command specified in the packet.

#### **2.3.2. Function Field**

The function field is 1-byte long and tells the addressed salve which function to perform. Slave response packet should include same function field byte as request. The Modbus functions supported by SPM33 are listed as below:

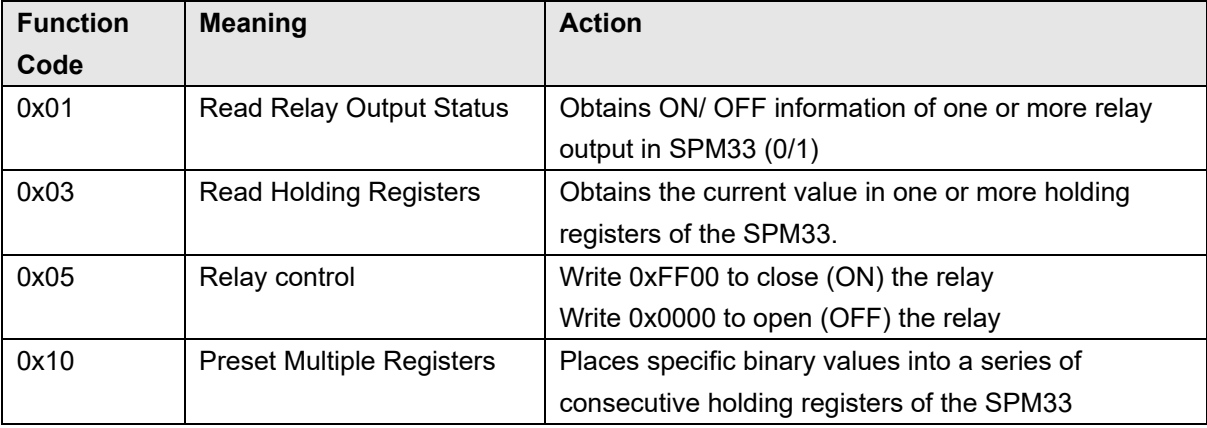

#### **2.3.3. Data Field**

The length of Data Field is varies in length depending on its function. In general, MODBUS supports "BIG INDIAN" mode, it means high-order byte first, low-order byte second. For example,

One 16 byte register value is 0x12AB; register is transmitted in below sequence: High-order byte  $= 0x12$ Low-order byte  $= 0x0AB$ 

#### **2.3.4. Error Check Field**

In Modbus RTU mode, the 16-bit Cyclic Redundancy Check (CRC-16) is used. The sending device calculates a 16-bit value, based on the information stored in the address, function and data fields using the CRC-16 algorithm and appends it to the end of the packet. The receiving device performs the same calculation upon the reception of a packet. If the result does not match the checksum stored in the packet, transmission errors have occurred and the packet will be ignored by the receiving device.

For detail of CRC16 parity arithmetic, please refer to Section 4 .

#### **2.4. Abnormal Responses**

If a Modbus master device sends a noneffective command to a SPM33 or attempts to read a non-effective holding register, an exception response will be generated. The exception response consists of the slave address, function code, error code, and error check field. The high order bit of

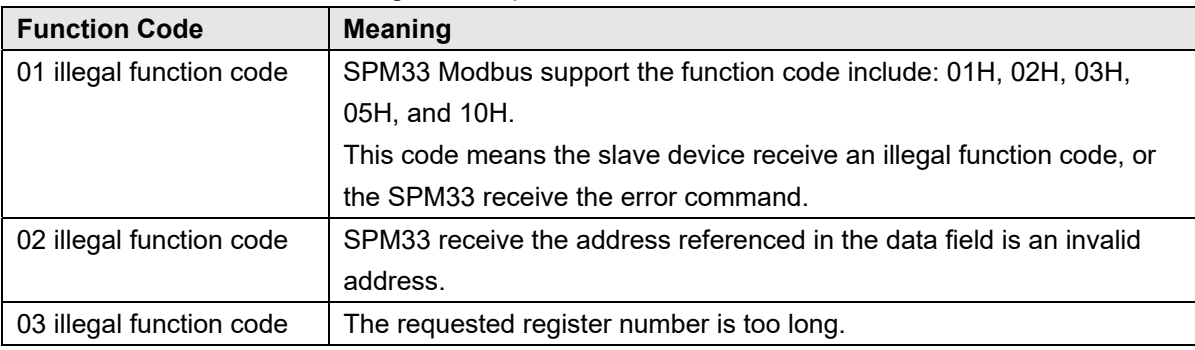

the function code is set to 1 to indicate that the packet is an exception response.

Below list describes the meanings of exception codes:

#### **2.5. Broadcast Packets**

The SPM33 support broadcast commands when communicating in MODBUS mode. Do write command 0x10 for timing.

## **3. Packet Communication**

Two MODBUS functions are supported by the SPM33. The standard MODBUS protocol supports only 16-bit registers, which limit the maximum value of any measurement to 65535.

**Section 3.1 will describe the format of Read/ Response Packet of relay output.** *Section 3.2*will describe the format of Read/ Response Packet of holding register. *Section 3.3*will describe the relay control command **Section 3.4will describe Preset Multiple Registers packet and the acknowledge packet.** 

## **3.1 Read the Relay Output Status (Function Code 01H)**

Use 01 command to read the relay status. Relays are addressed starting at 0: relay 1 is addressed as 0.

The relay status data in response packet is packed as one bit for one relay.  $1 = ON$ ,  $0 = OFF$ . The LSB (Least Significant Bit) of the first data byte contains the request addressing output. Other relay is same as this, until to the high bit of this byte, and rank from low bit to high bit in the followed byte.

If the return output Num. is not a multiple of 8, it will use zero to fill in the remainder bit of last data byte (until to the high bit of the byte). The byte count field specifies all byte num. of the data.

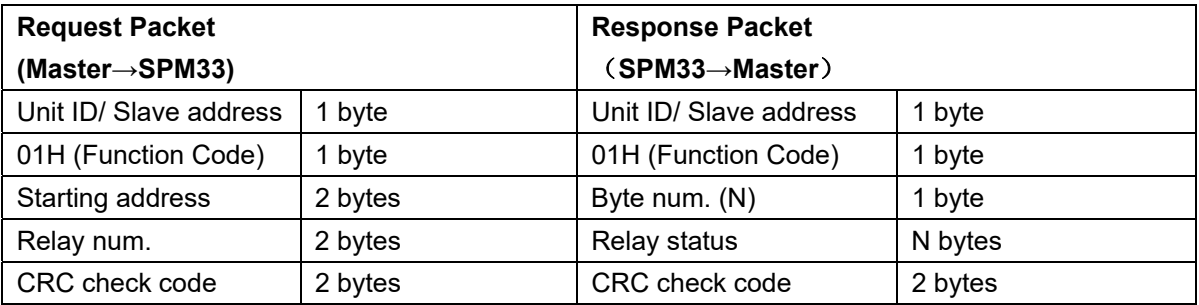

N= output num. $\div$  8, if remainder  $\neq$ 0, then N=N+1.

#### **3.2. Read Holding Registers (Function Code 03H)**

This command packet requests that the SPM33 responds all valid registers. The value of reserved registers is 0.

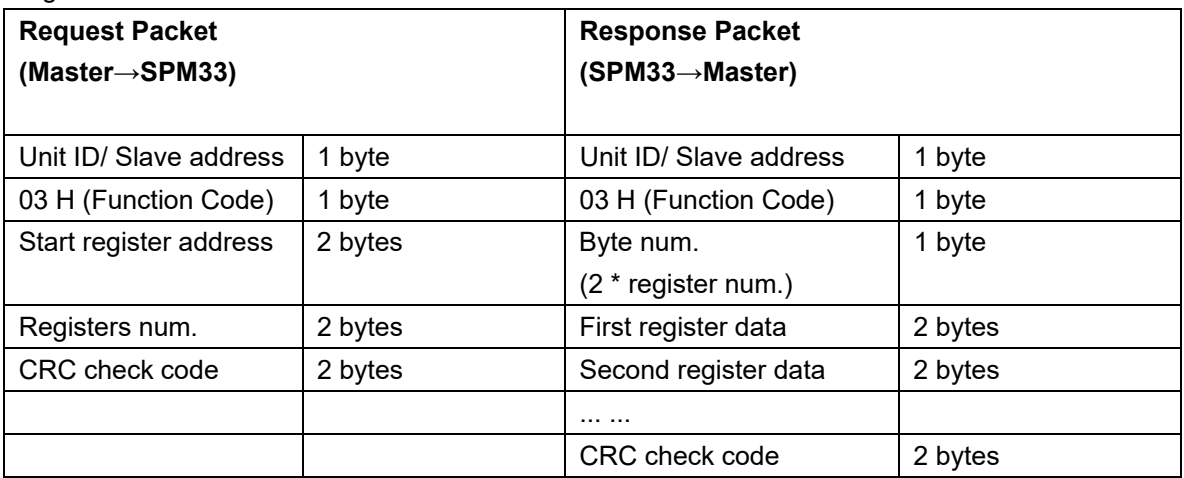

#### **3.3 Relay Control (Function Code 05H)**

Use 05 command to control the relay. Relays are addressed starting at 0

Data Field is 0xFF00, request the relay to be ON. Data Field is 0x0000, request the relay to be OFF.

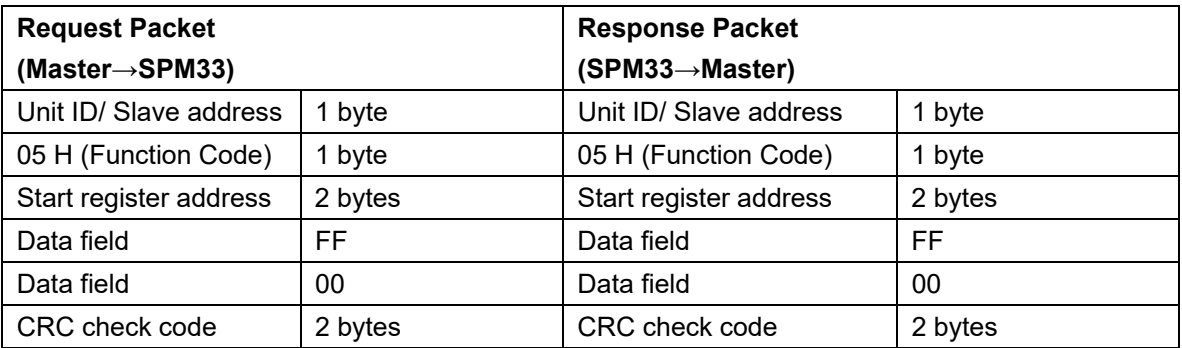

## **3.4. Preset Multiple Registers (Function code 10H)**

This command packet allows the Master to program the SPM33 setup parameters.

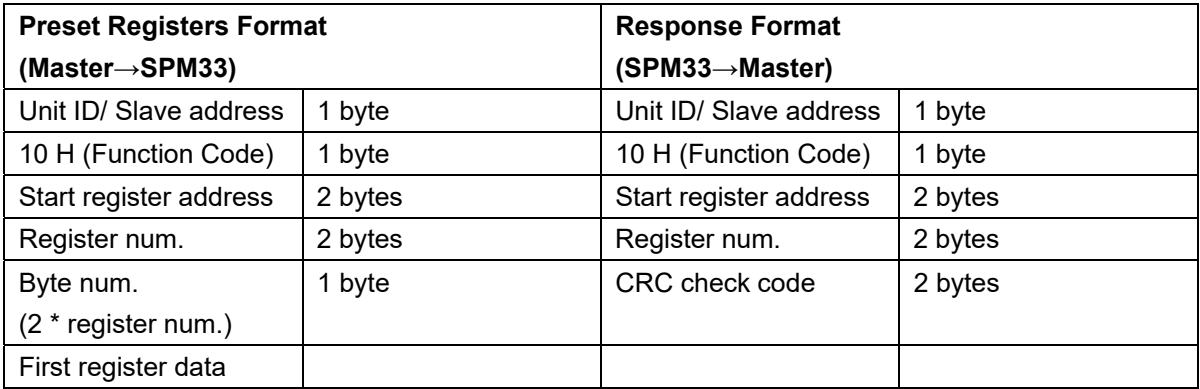

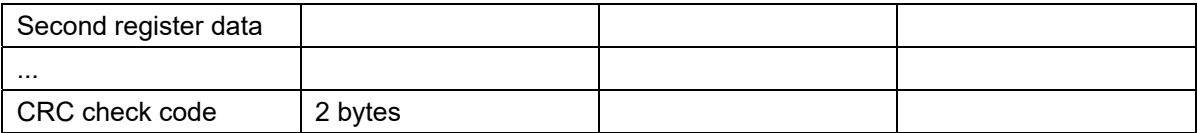

Note: SPM33 presume all registers are continuous from the first one.

# **4. Calculating the CRC-16 Error Check Field**

This section describes the procedure for obtaining the CRC-16 error check field. A packet can be considered as a continuous, serial stream of binary data (0, 1). The 16-bit checksum is obtained by multiplying the serial data stream by 216 (10000000000000000) and then dividing it by the generator polynomial x<sup>16</sup>+x<sup>15</sup>+x<sup>2</sup>+1, which can be expressed as a binary data 11000000000000101. The quotient is ignored and the 16-bit remainder is the checksum and is appended to end of the packet.

In calculating the CRC, all arithmetic operations (additions and subtractions) are performed using MODULO TWO, or EXCLUSIVE OR operation.

#### **Steps for the Generating the CRC-16 Checksum:**

1) Form a new polynomial by dropping the MSB (Most Significant Bit) of the generator polynomial and reversing the bit sequence. This yields the binary number 1010 0000 0000 0001 or A0 01 Hex. 2) Load a 16-bit register with initial value FF FF Hex.

3) Exclusive OR the first data byte with the loworder byte of the 16-bit register, storing the result in the 16-bit register.

4) Shift the 16-bit register one bit to the right.If overflow bit is 1, then turn to step 5). Otherwise, turn to step 6)

5a) If the bit shifted out to the right is one, Exclusive OR the 16-bit register with the new generator polynomial, with result stored in the16-bit register. Return to step 4.

5b) If the bit shifted out to the right is zero, return to step 4.

6) Repeat steps 4 and 5 until 8 shifts have been performed.

7) Exclusive OR the next data byte with the 16-bit register.

8) Repeat steps 4 through 7 until all bytes of the packet have been calculate by XOR

9) The content of the 16-bit register is CRC-16

#### **Procedure for Calculating the 6403 Bytes of 16 Hex.**

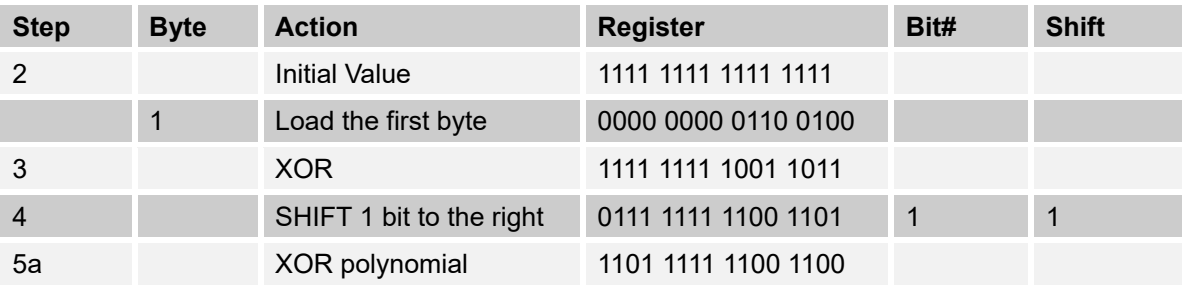

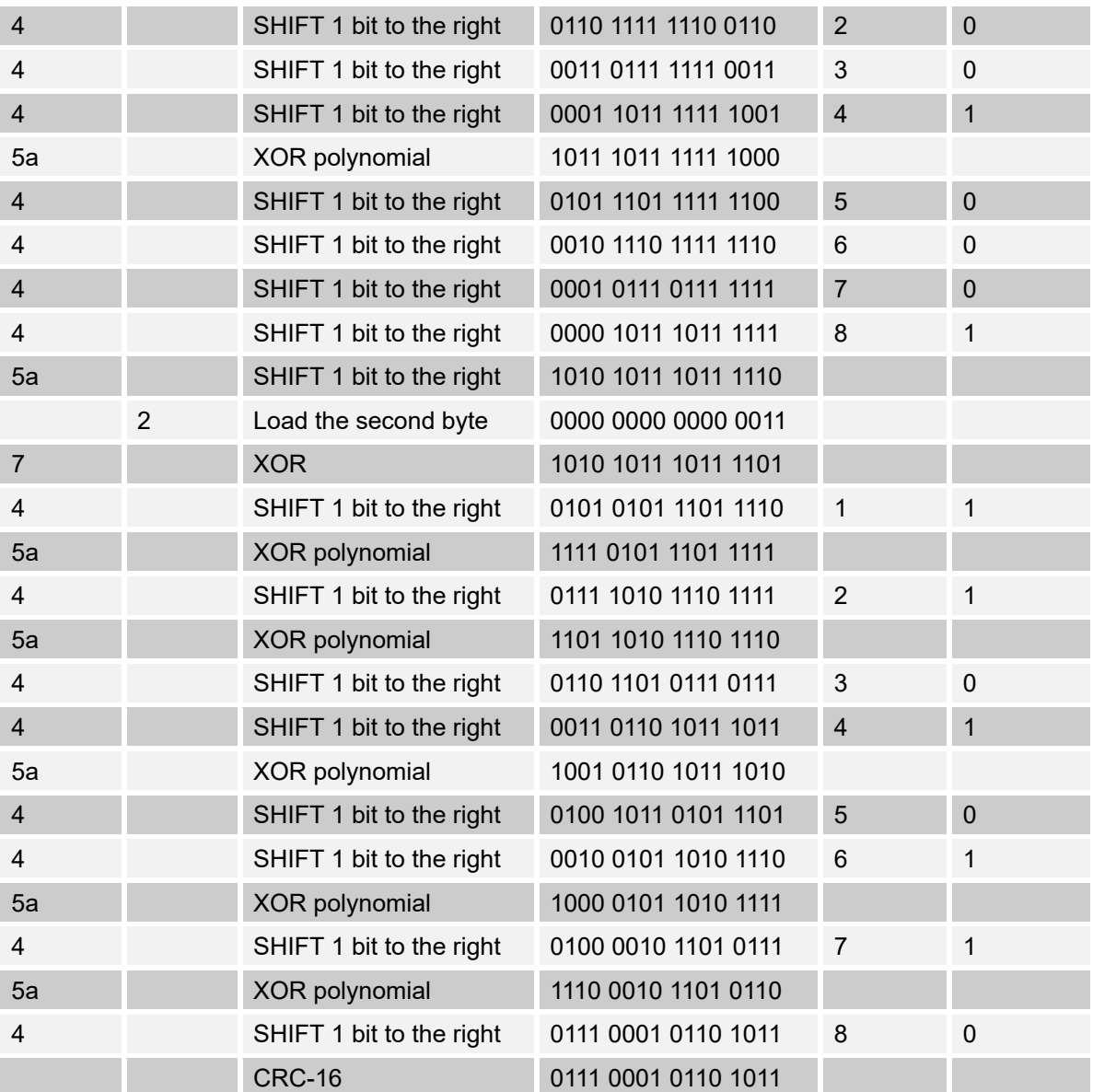

# **5. Description of SPM33 Registers**

All SPM33 measured and setup parameters are treated as HOLDING REGISTERS having addresses **4xxxx** when communicating in MODBUS protocol. According to the MODBUS Protocol, in response to a request for register **4xxxx** of a particular slave device (SPM33), the MODBUS master reads register **xxxx-1** from the slave (SPM33). For example register 40011 corresponds to register 10.

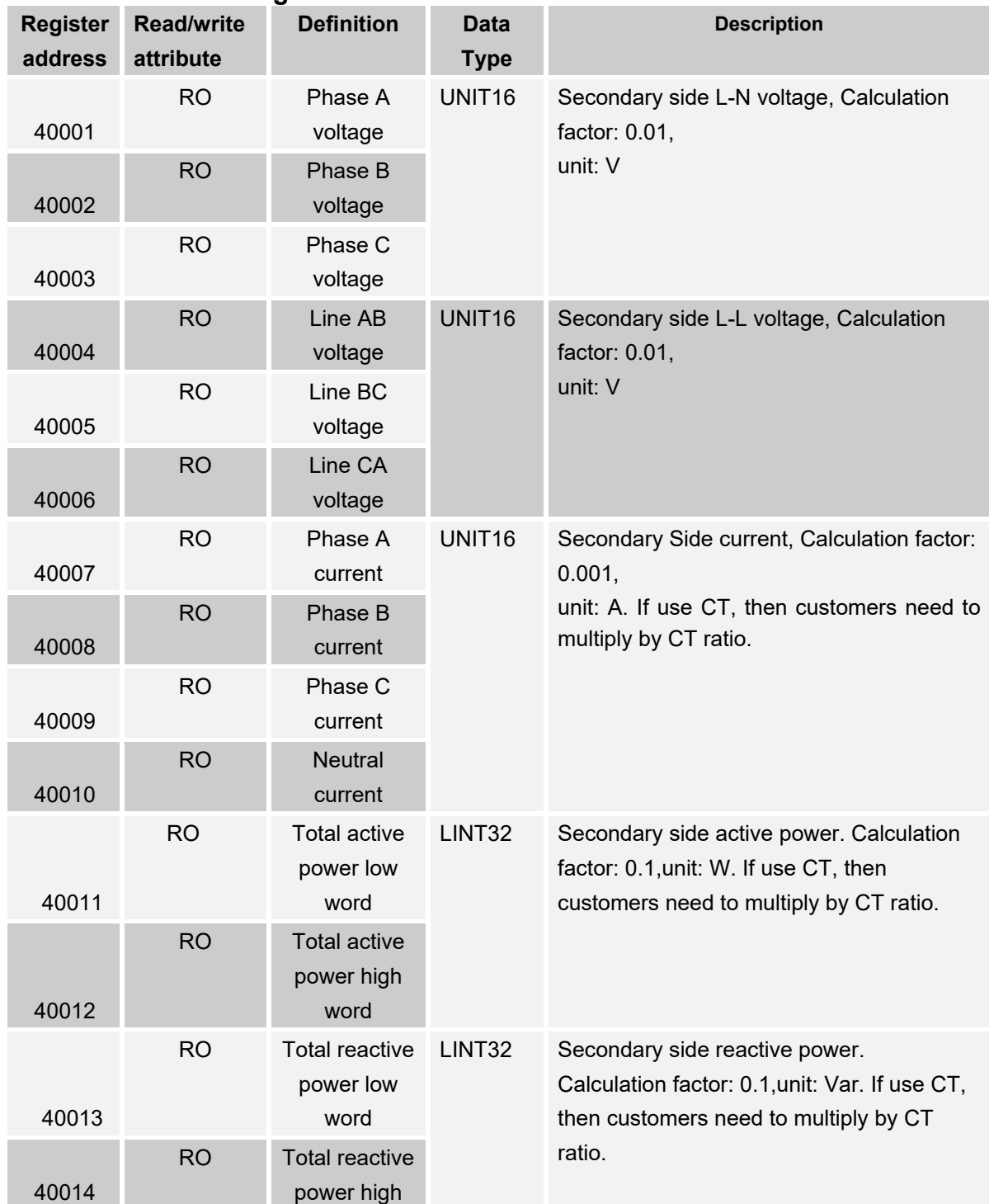

#### **5.1 Real-time Data Register List**

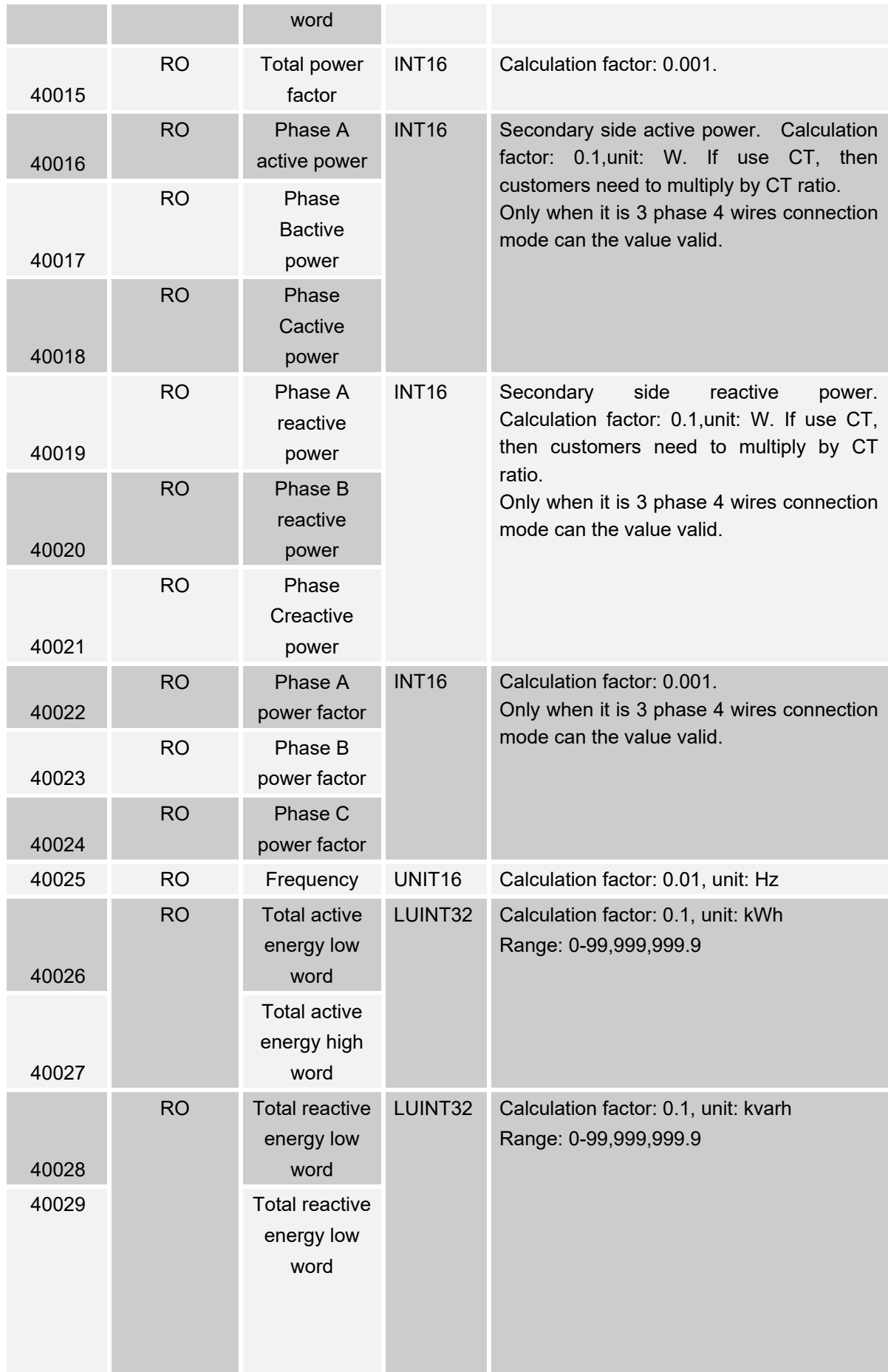

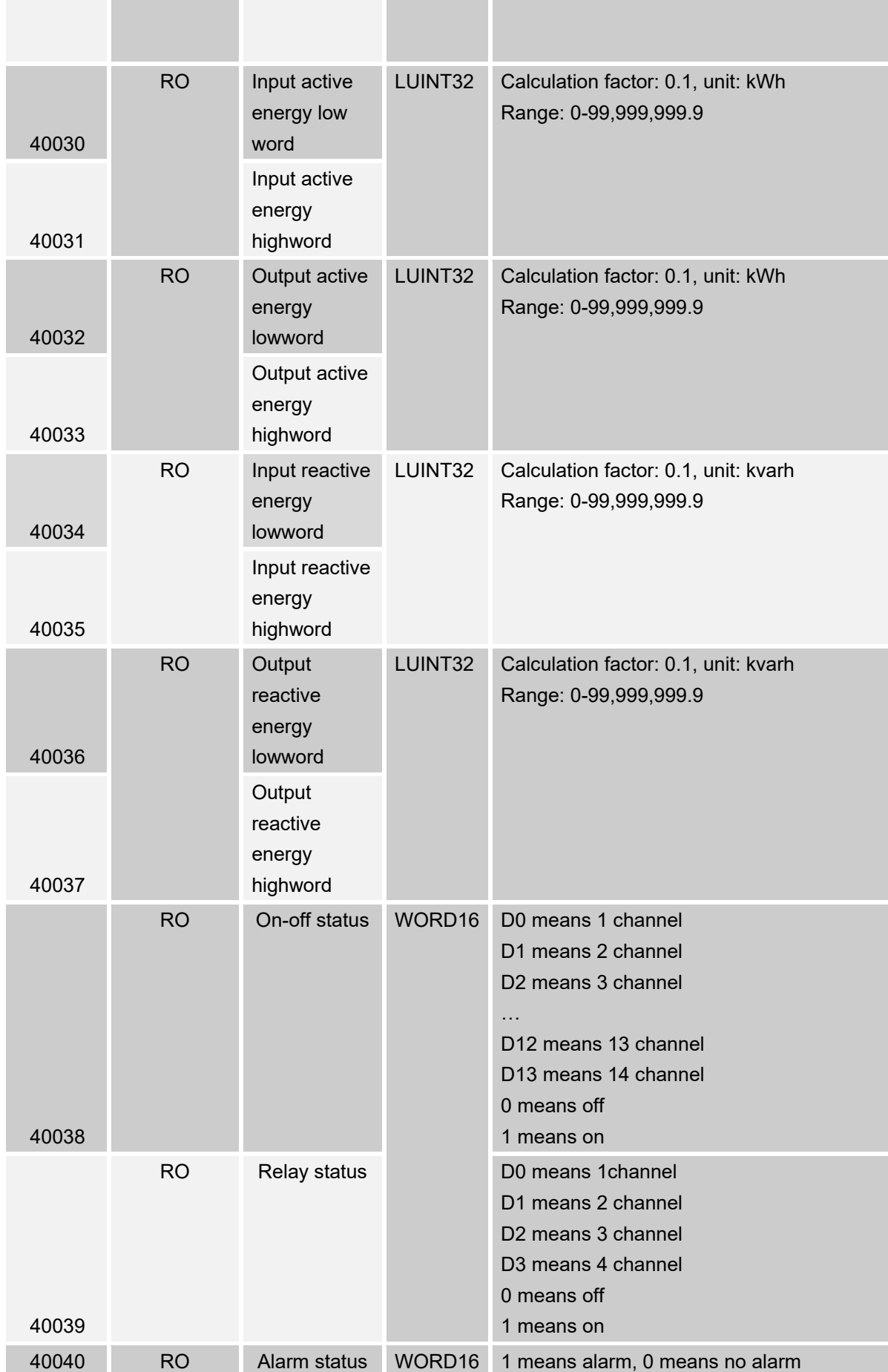

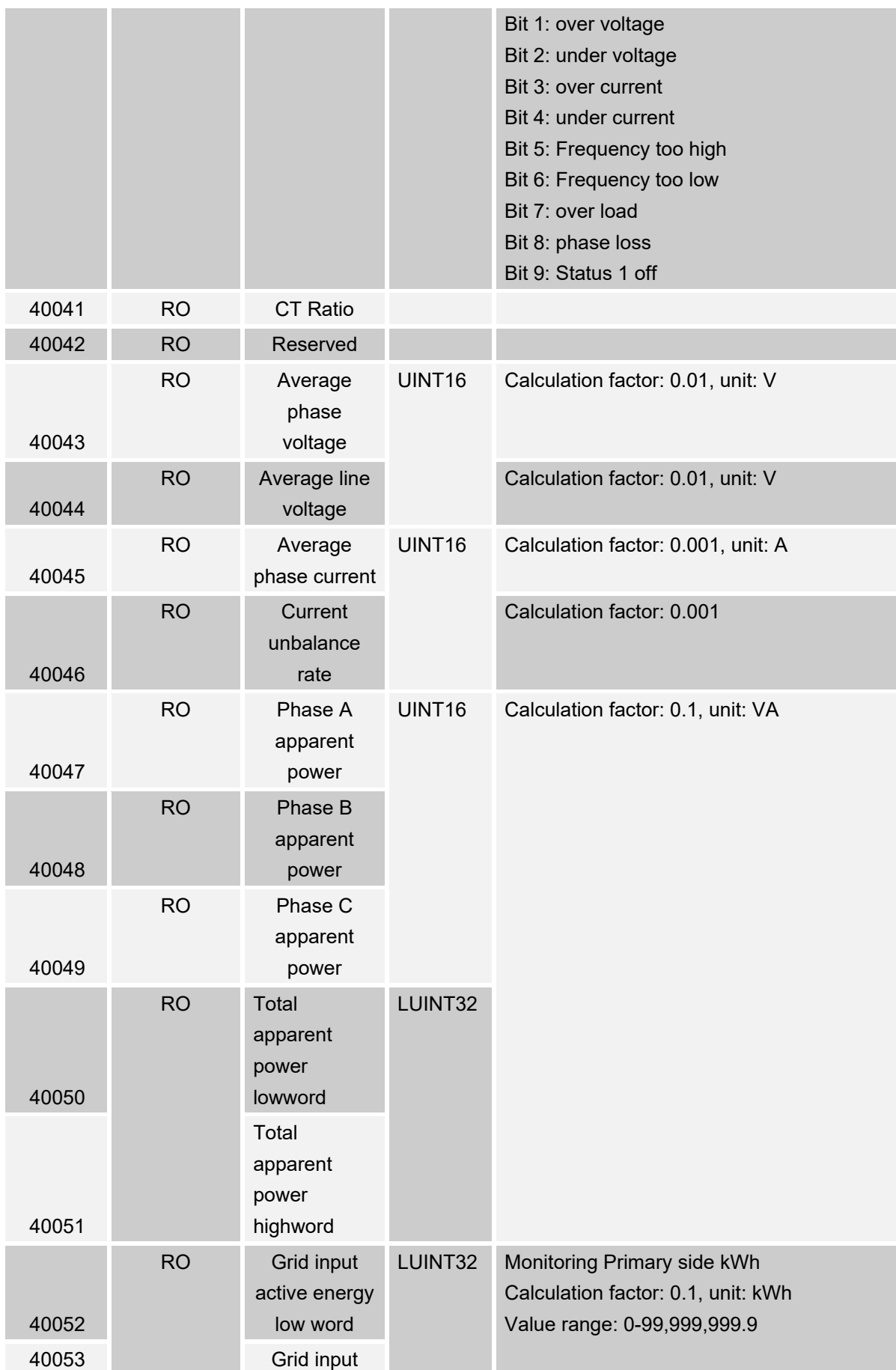

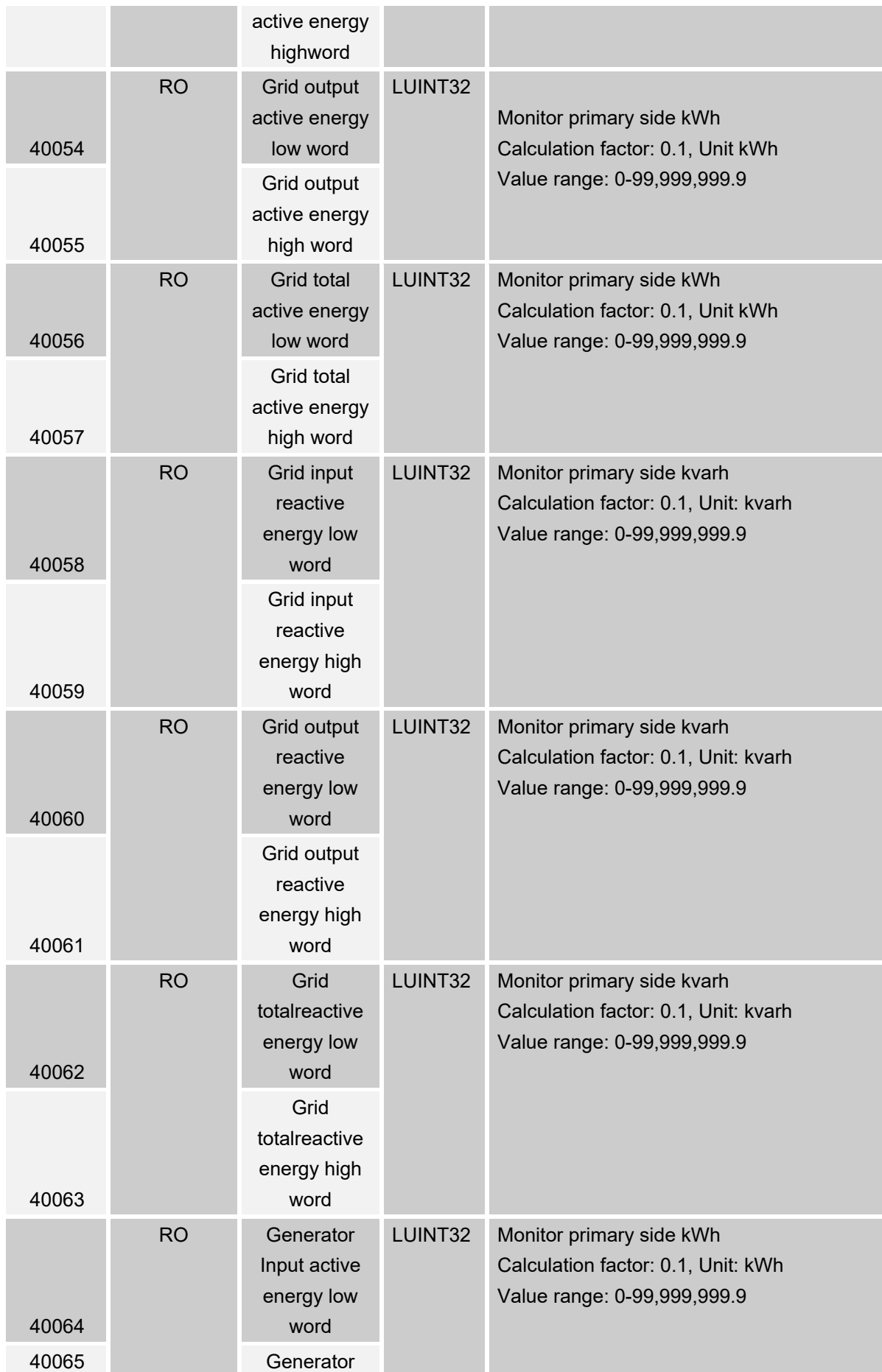

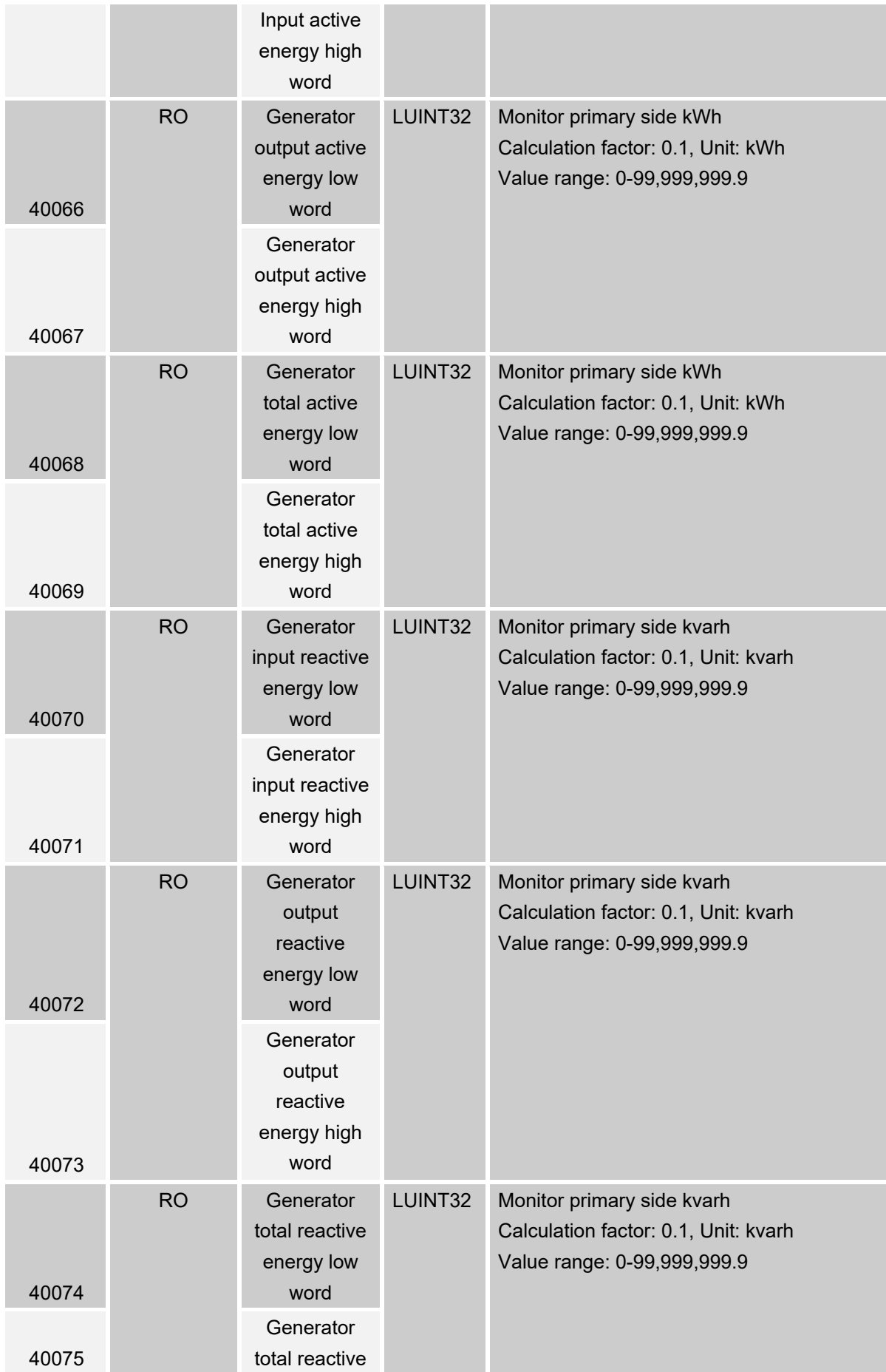

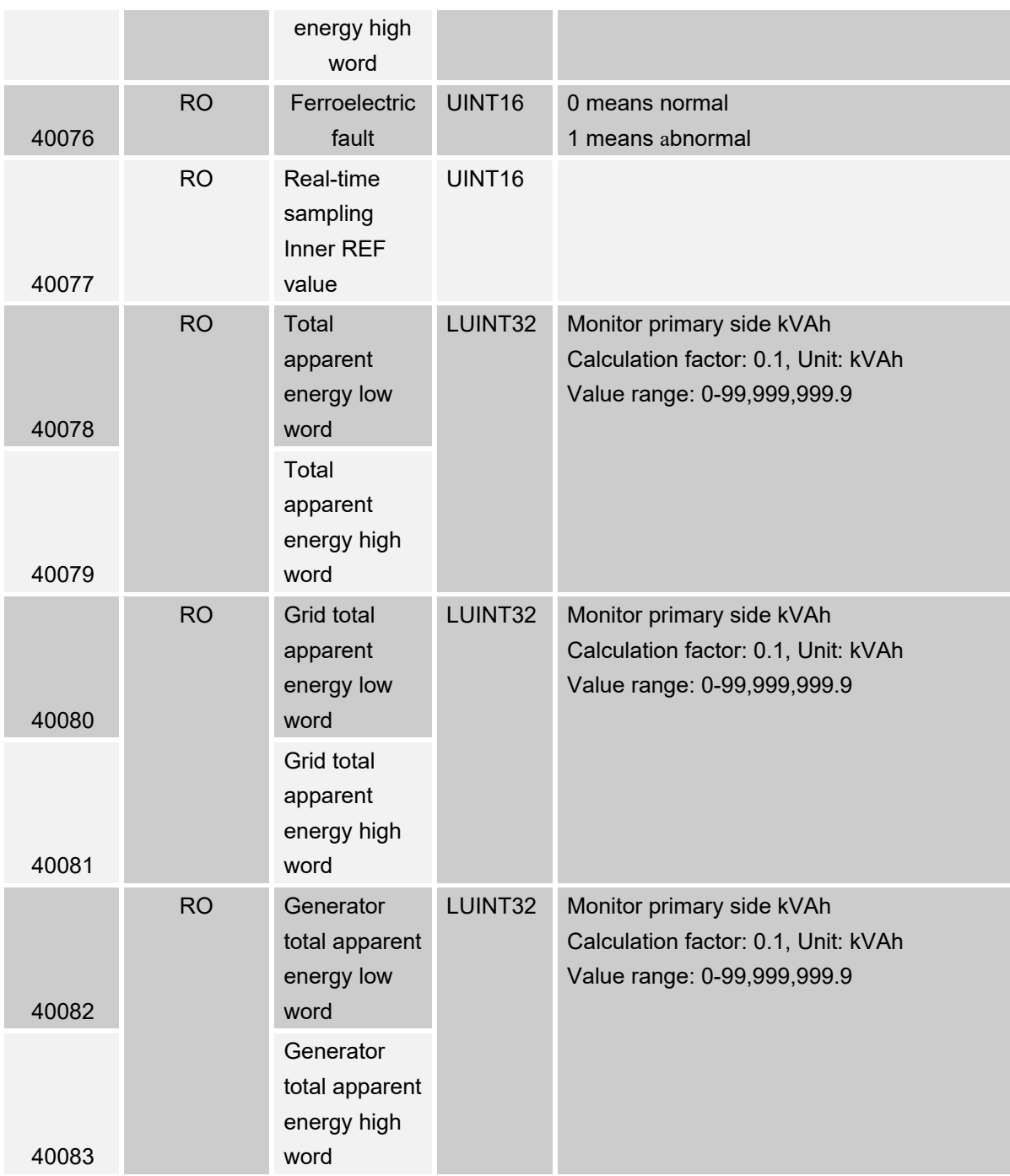

## **5.2 List of demand data registers**

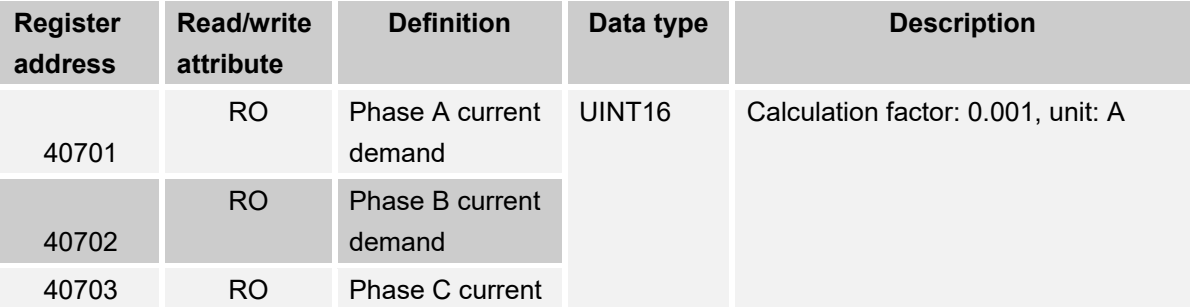

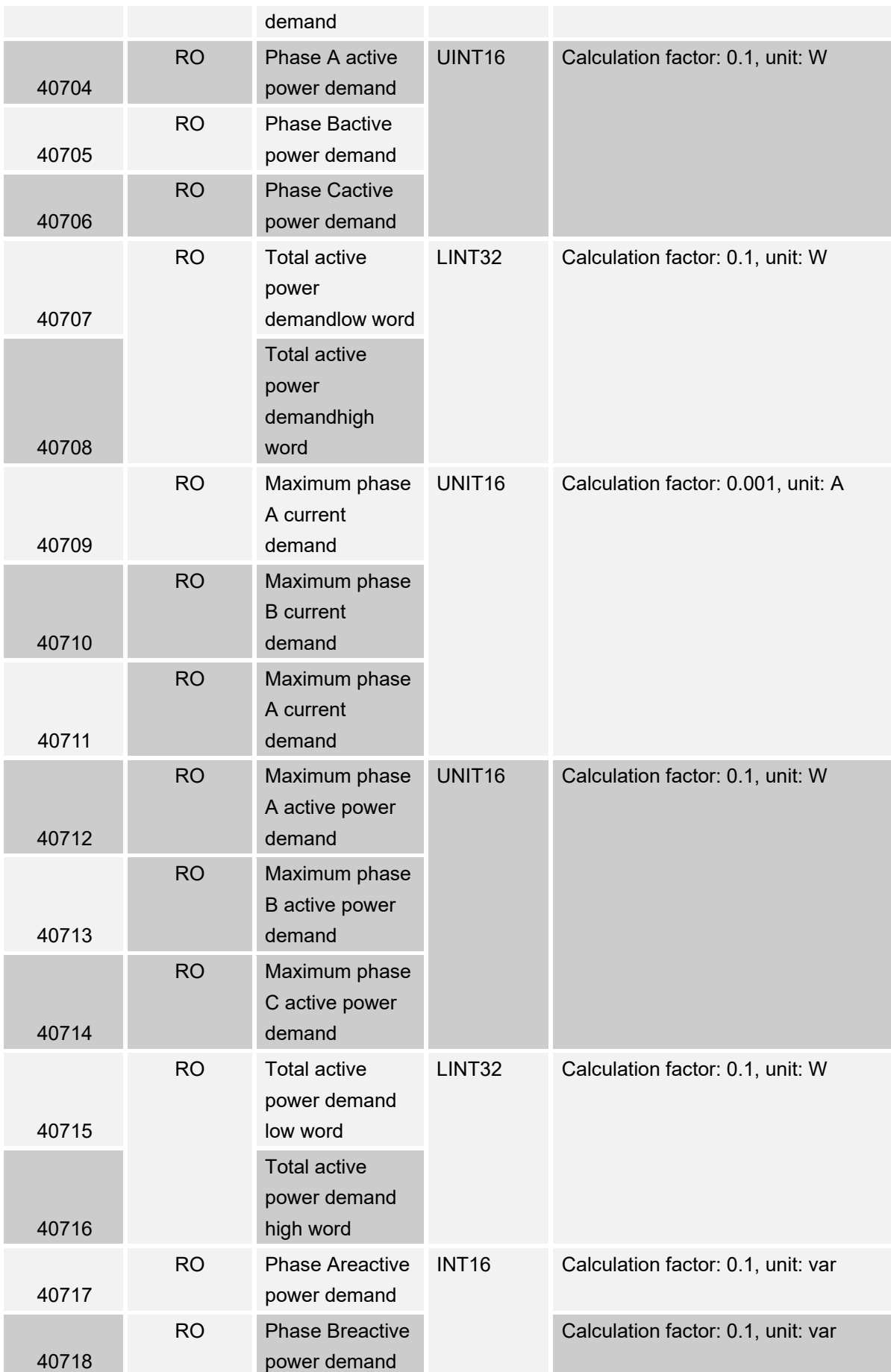

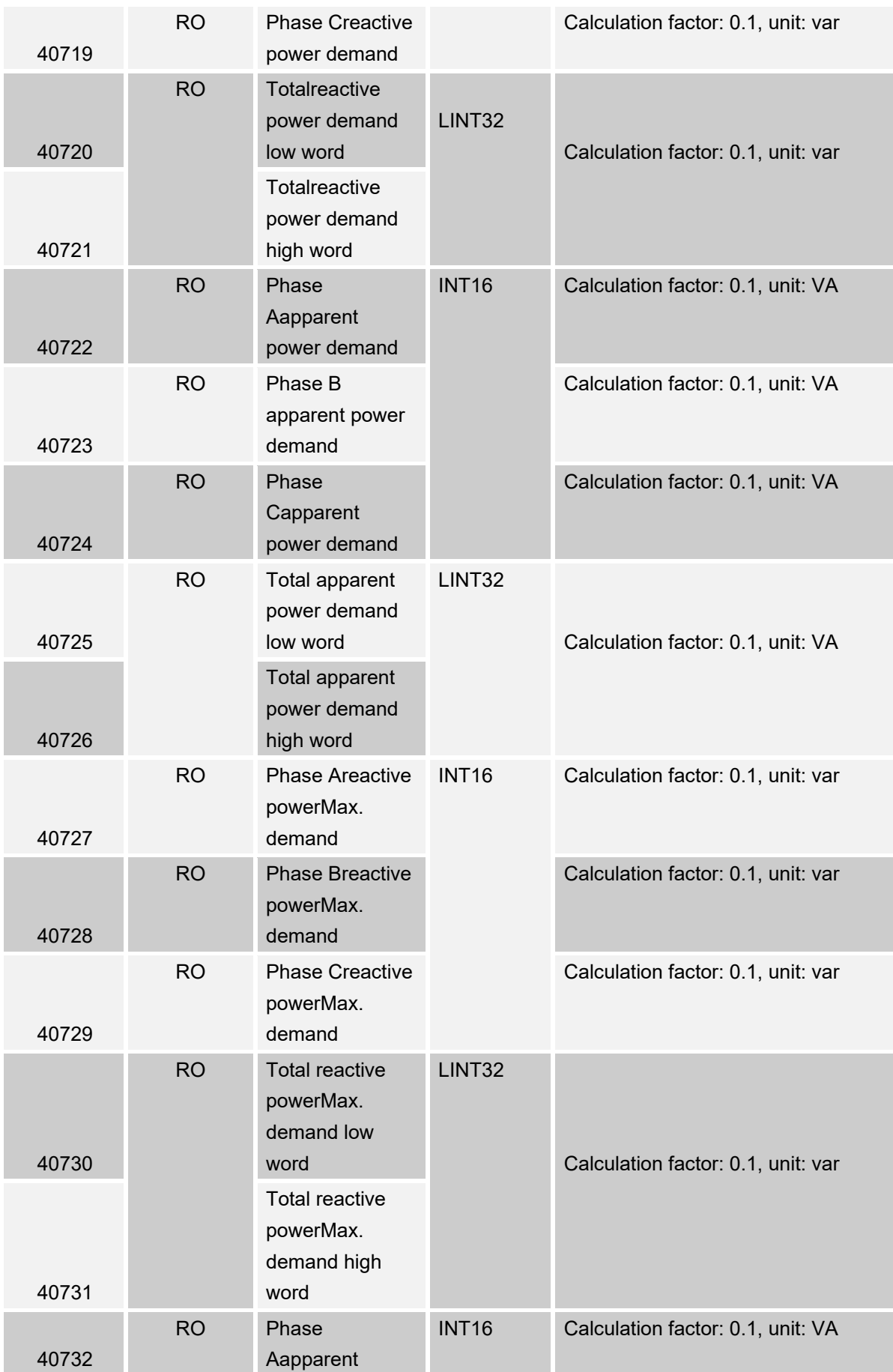

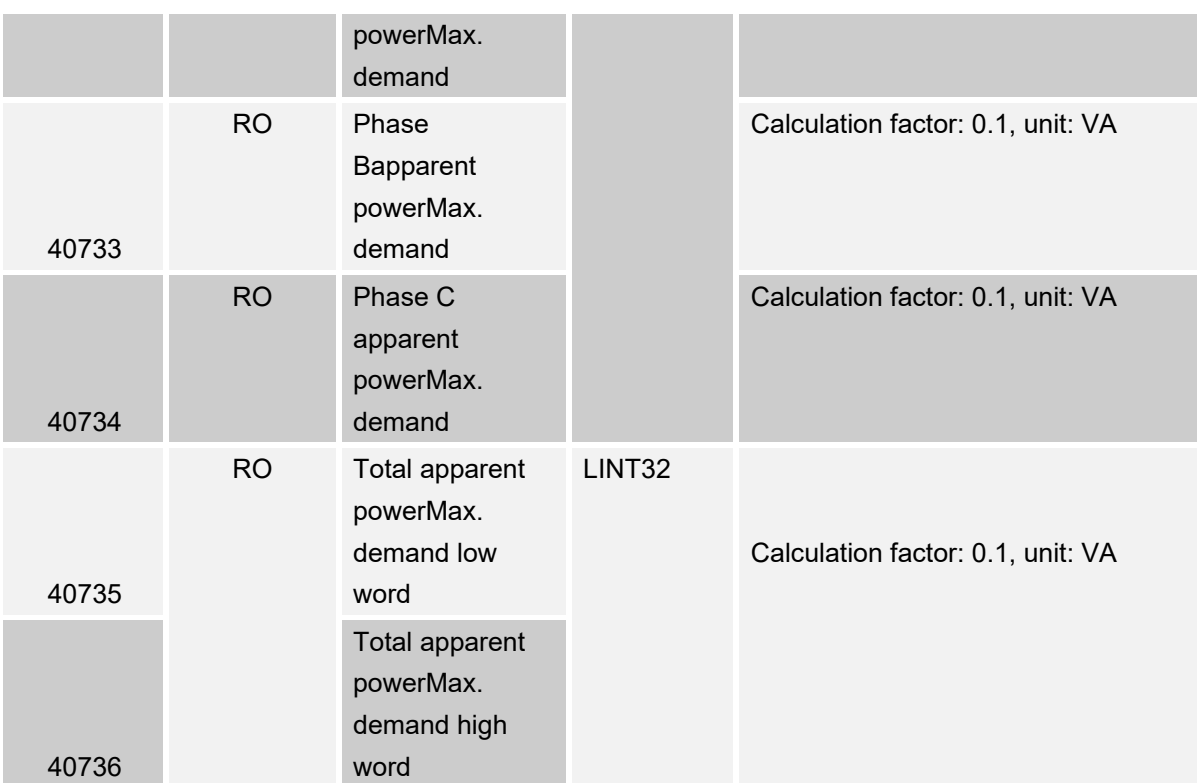

#### **5.3 List of harmonic data registers**

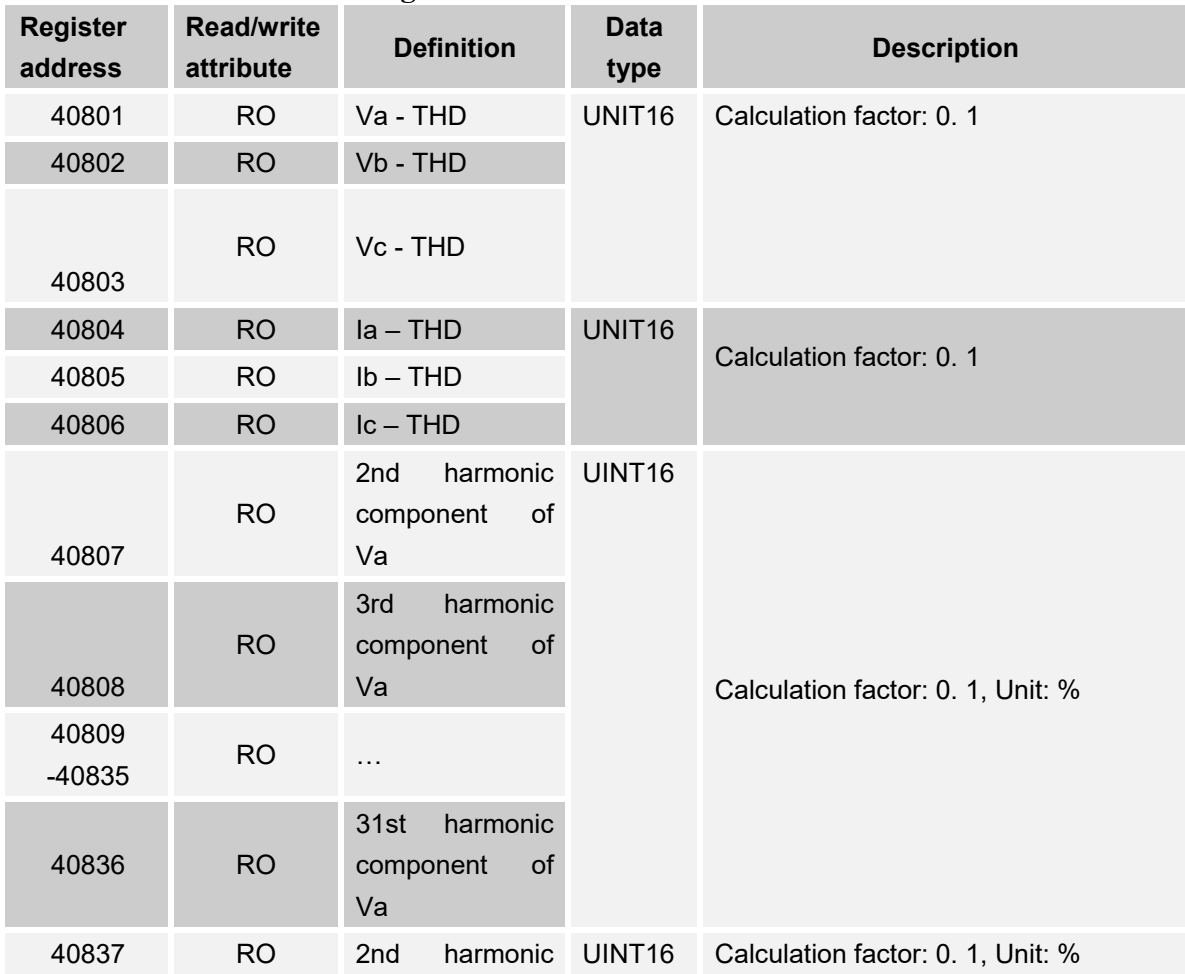

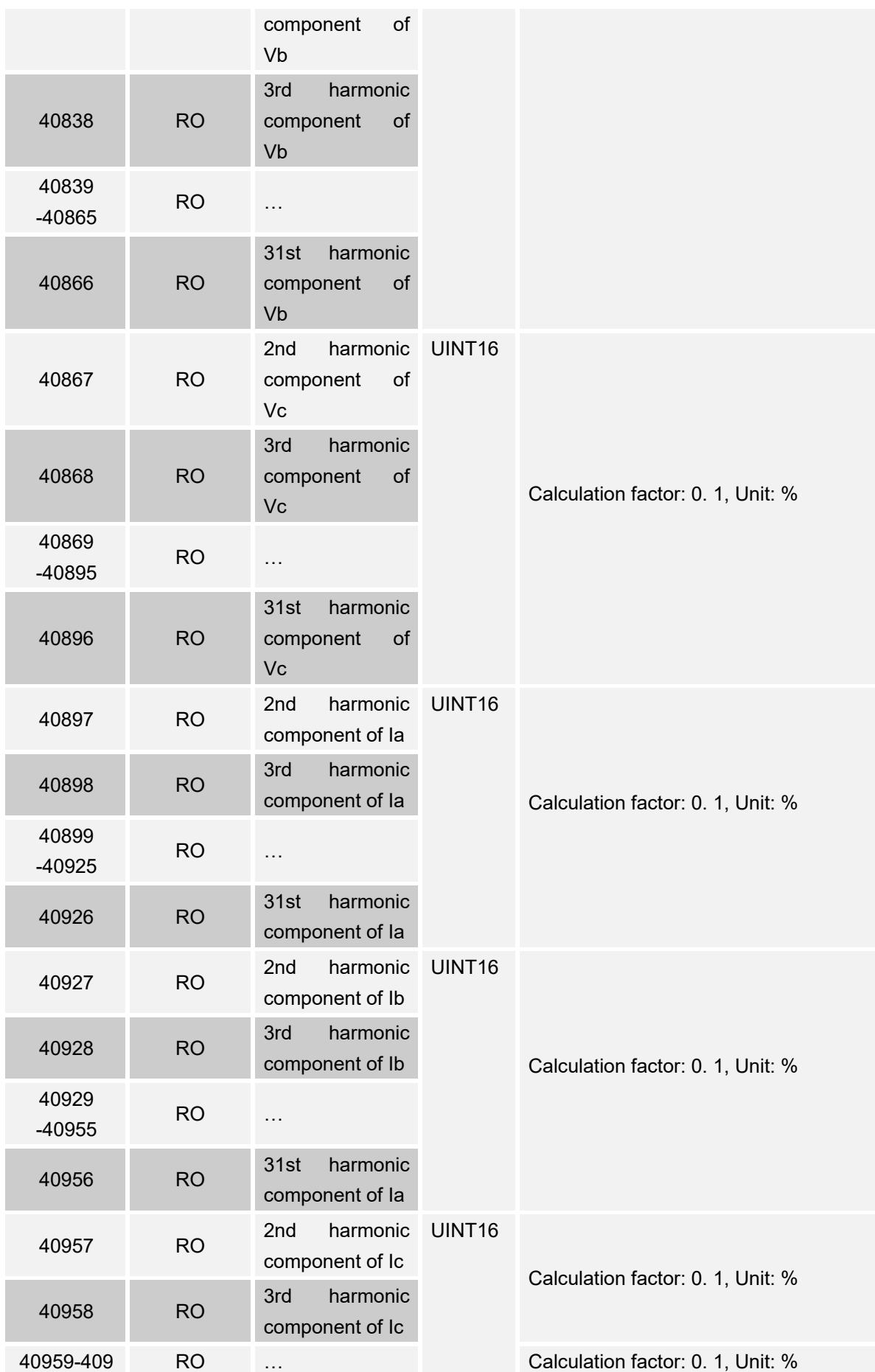

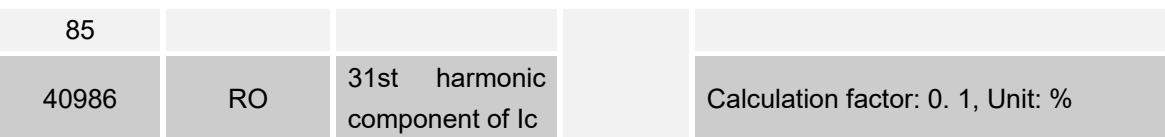

## **5.4 List of configuration registers**

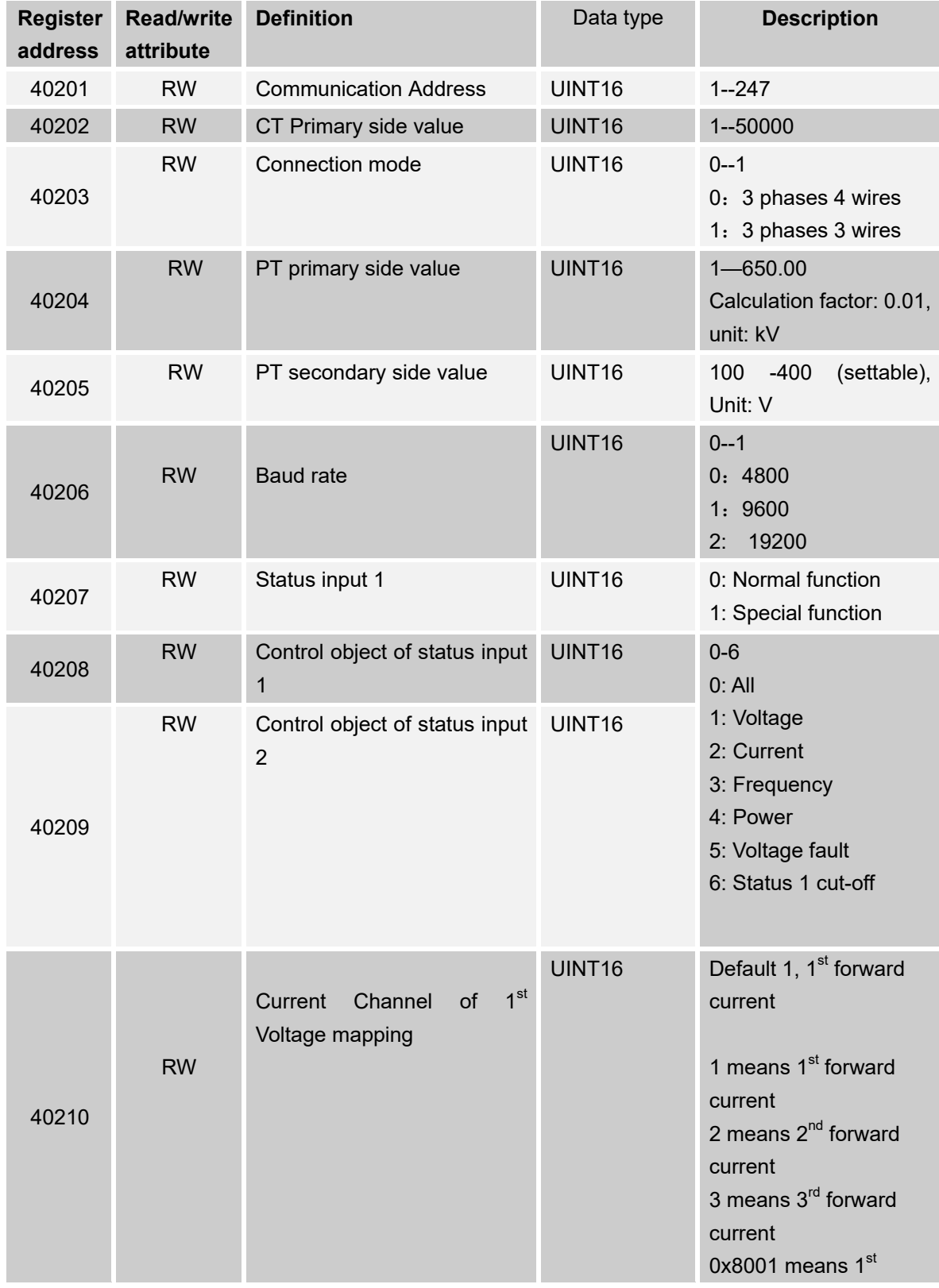

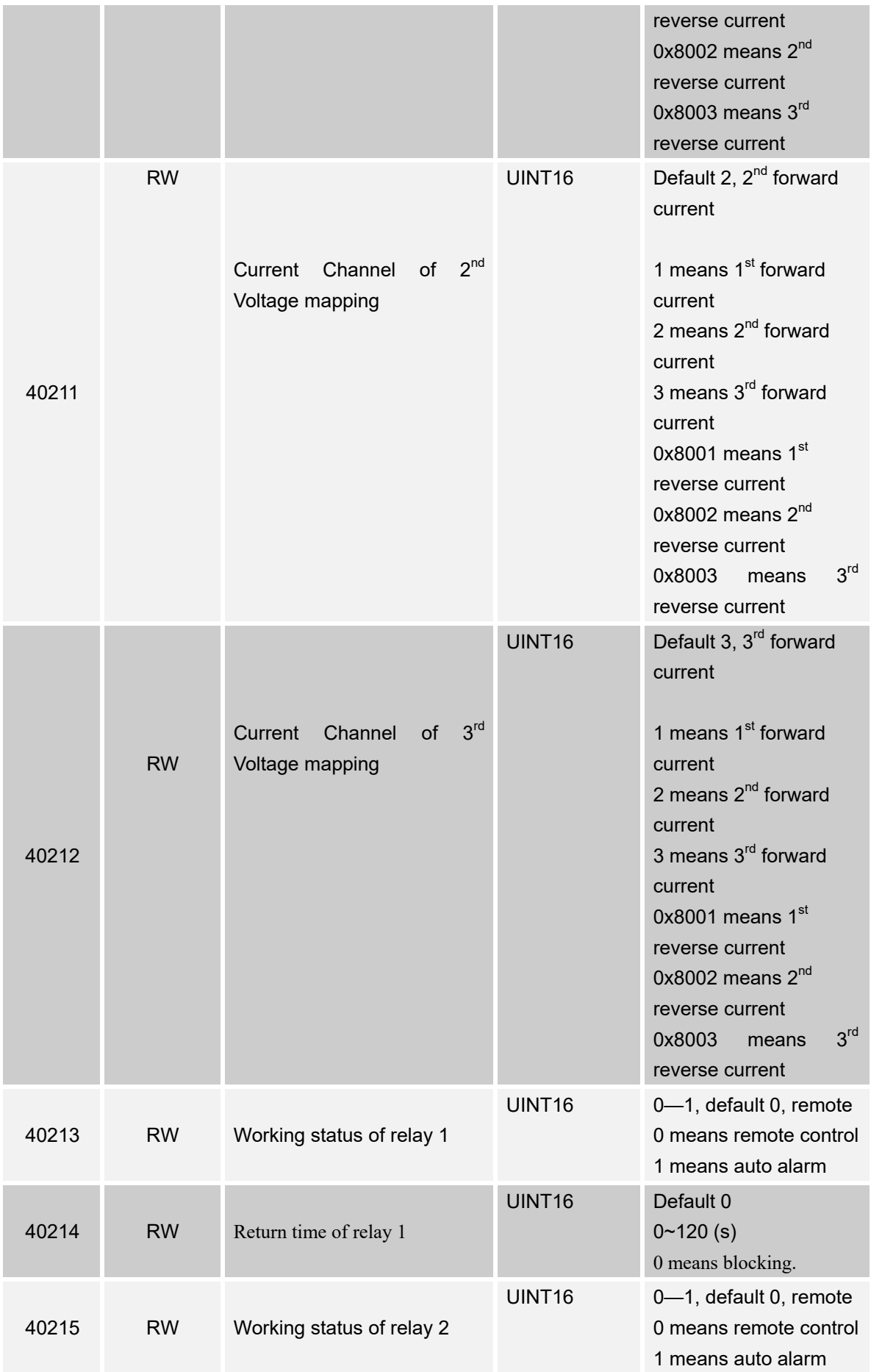

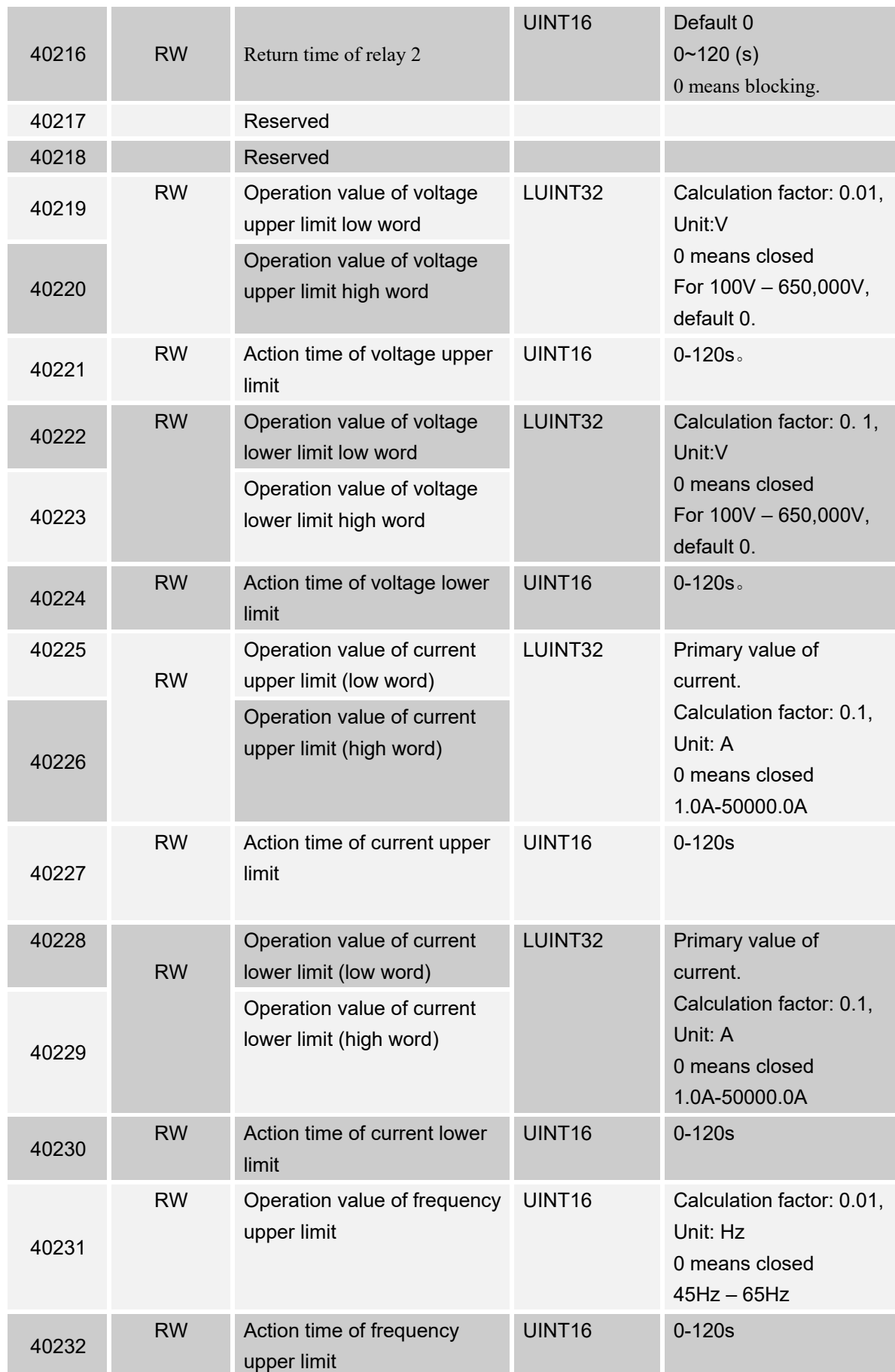

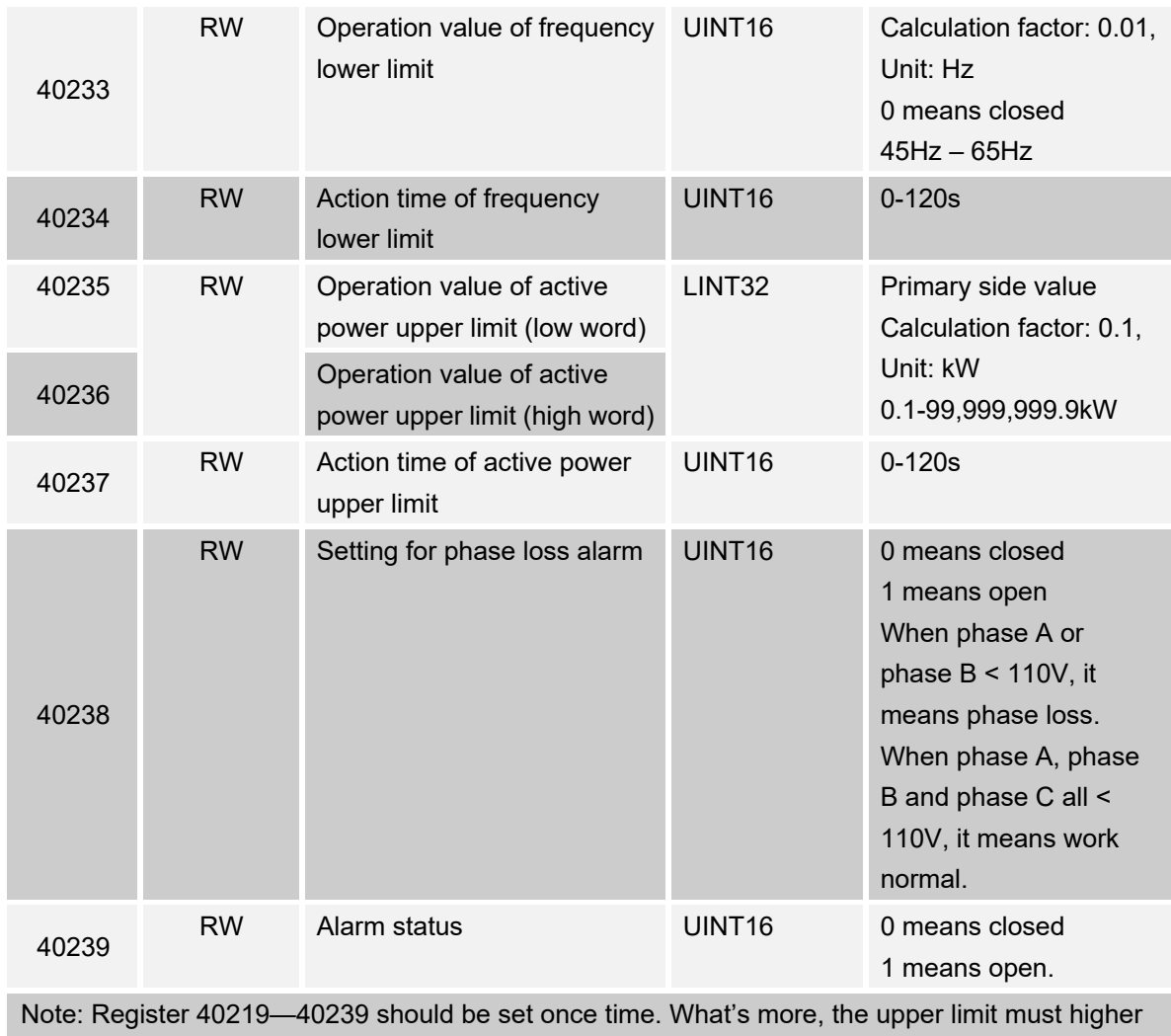

than lower limit.

## **5.5 Register for command and clear energy**

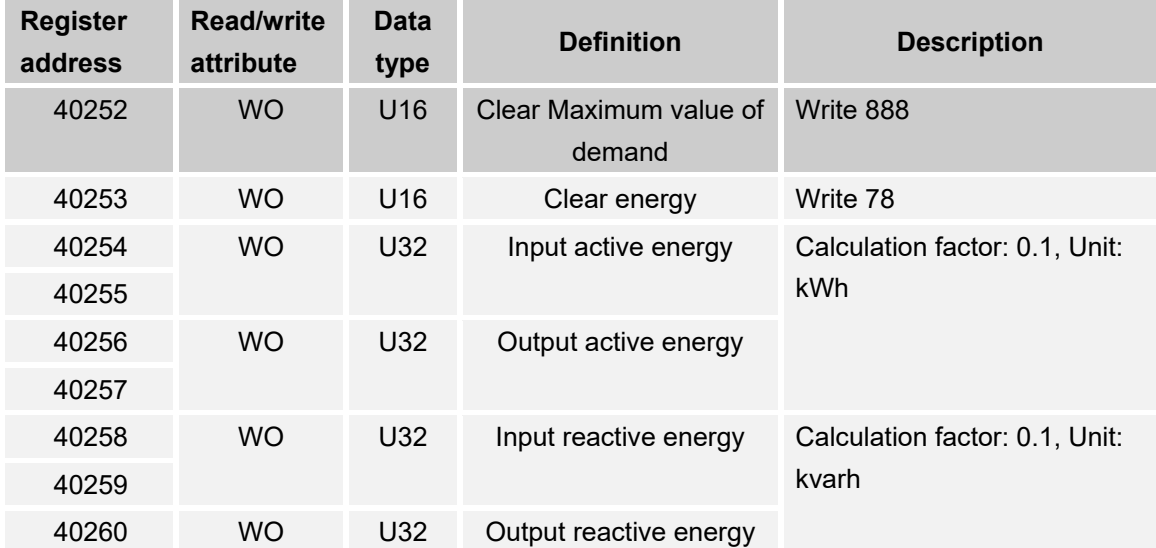

#### 40261

Note: Register 40254~40261 should be read /write once time

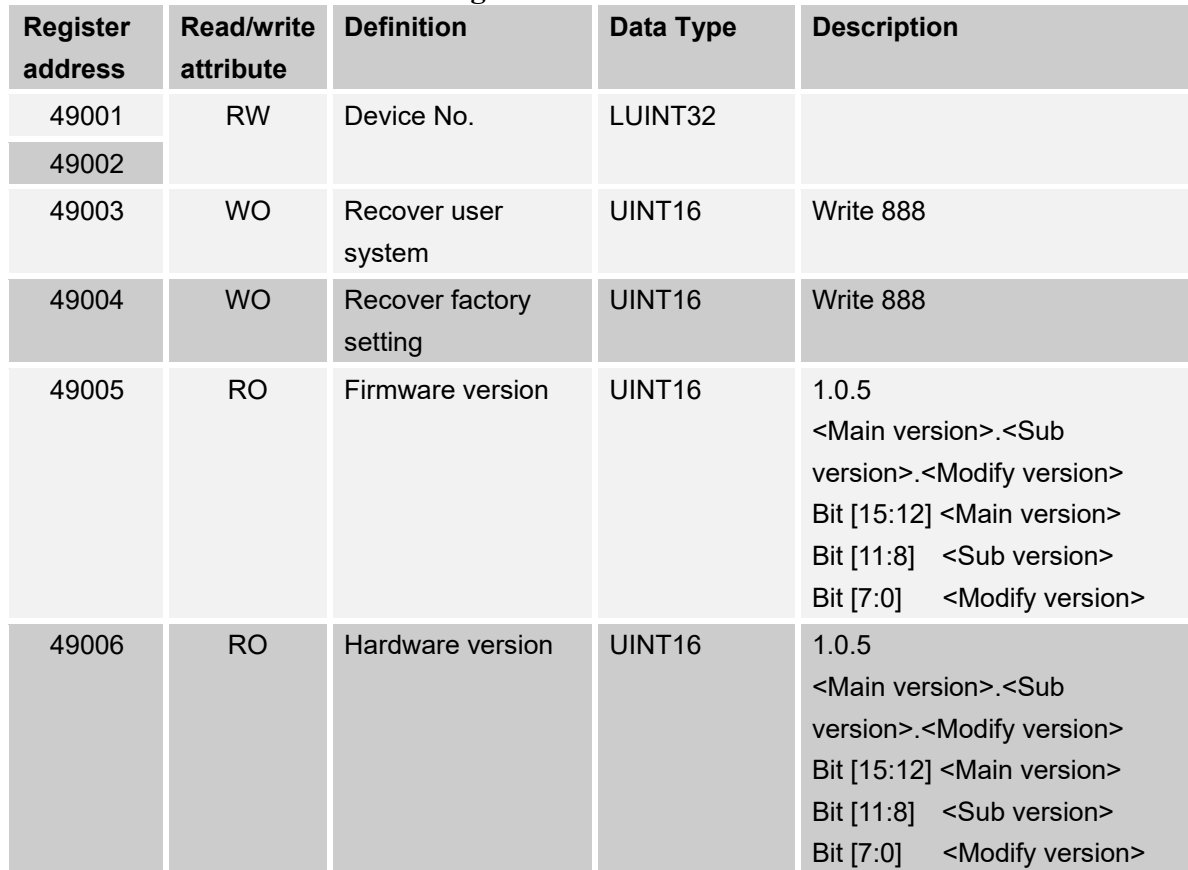

#### **5.6 List of device information registers**